MyCopernic On The Go! + ключ With Registration Code Скачать бесплатно без регистрации 2022 [New]

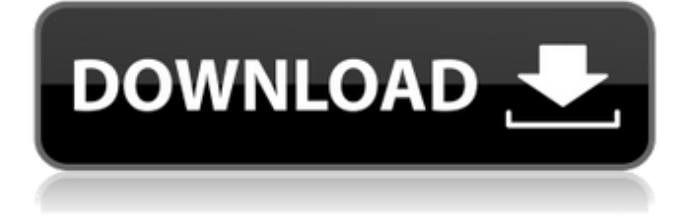

# **MyCopernic On The Go! Crack For PC [Latest-2022]**

\* Возможности myCopernic доступны на любом устройстве. \* Все ваши электронные письма, календарь и задачи всегда доступны для вас. \* Переключайтесь с одной учетной записи на другую без потери информации. \* Ваши данные хранятся в вашем личном облаке. \* Получите доступ к своим данным с любого устройства с помощью myCopernic. \* Наслаждайтесь удобством вашей личной информации в любое время, из любого места. \* Оставайтесь на связи, где бы вы ни были. \* Отправляйте электронную почту и ищите свои записи с любого устройства, подключенного к Интернету. \* Получите ваши сообщения с сервера при отправке электронной почты. \* Синхронизируйте контент с вашими устройствами. \* Используйте одну и ту же учетную запись, где бы вы ни находились. \* Дайте вашей учетной записи имя, которым вы можете поделиться. \* Защитите свои данные при использовании общедоступных или незащищенных сетей. \* Используйте HTTPS/SSL для дополнительной безопасности. Пожалуйста, посетите наш веб-сайт www.mycopernic.com для получения подробной информации о том, как подписаться на службу myCopernic и использовать программное обеспечение. версия: 3.2.1 размер: 1,27 мб автор: Марио Брас ао myCopernic в пути! это простое программное обеспечение, которое предоставляет пользователям возможность легко получать доступ к электронной почте, записям календаря и задачам, сохраненным на их компьютерах, с любого другого ПК или мобильного устройства. Легкий пакет Инструмент поставляется в легком пакете и может быть установлен всего несколькими щелчками мыши. Настроить его также очень просто, так как для активации приложения пользователям необходимо указать свое имя пользователя и пароль myCopernic. Программа поставляется с простым в использовании интерфейсом, который предоставляет пользователям информацию о том, подключены ли они к службам myCopernic или нет, а также показывает, какой программный индексатор используется. Кроме того, он отображает информацию об активной учетной записи. Пользователи могут легко переключаться на другую учетную запись прямо из главного окна приложения, а также могут настроить запуск программы при запуске системы. Более того, это позволяет им изменить программу поиска, если доступна другая. Выполнять удаленный поиск После того как приложение будет установлено на ПК и подключено к серверам myCopernic, пользователи могут начать поиск различного контента на машине непосредственно из веб-браузера. Благодаря веб-интерфейсу пользователи могут искать электронные письма, календари и задачи на своих компьютерах с любого устройства, подключенного к Интернету, если у них есть myCopernic в пути.

#### **MyCopernic On The Go! Crack+ PC/Windows [Latest]**

Предоставляет доступ к почте, календарю и данным задач, сохраненным на вашем компьютере, с любого другого ПК или мобильного устройства. Чтобы изменить цену программного обеспечения или опубликовать обновление, выполните следующие два шага: 1. Чтобы отредактировать цену, просто измените значение файла mycopernic.price в каталоге: c:\mycopernic\updates\ 2. Чтобы изменить версию программы, отредактируйте файл mycopernic.version в каталоге: c:\mycopernic\updates\ Еще похожий софт, последние версии: Загрузите mycopernic на ходу! 1.1.0.1.1999 Загрузите mycopernic на ходу! 1.1.0.1.1999 микоперник в пути! 1.1.0.1.1999 | 144,4 МБ | Учебники микоперник в пути! 1.1.0.1.1999 | 144,4 МБ | YouTube микоперник в пути! 1.1.0.1.1999 | 144,4 МБ | Документация по API микоперник в пути! 1.1.0.1.1999 | 144,4 МБ | Журнал изменений прикладное программное обеспечение mycopernic в переводе с английского означает «copernic router» на швейцарском немецком языке (см. также «föderati.ch», перевод «подключение»), и поэтому программное обеспечение позволяет получить доступ к электронной почте, календарю и задачам, сохраненным на компьютере. mycopernic — простая программа, но она предоставляет полный доступ к вашей электронной почте, задачам и календарю, то есть все это занимает всего несколько секунд.

Работает с любым сервером, который указан на официальном сайте. что нового: новый внешний вид, новые функции, теперь вы можете использовать программу на планшетах.... mycopernic в переводе с английского означает «copernic router» на швейцарском немецком языке (см. также «föderati.ch», перевод «подключение»), и поэтому программное обеспечение позволяет получить доступ к электронной почте, календарю и задачам, сохраненным на компьютере. mycopernic — простая программа, но она предоставляет полный доступ к вашей электронной почте, задачам и календарю, то есть все это занимает всего несколько секунд. Работает с любым сервером, который указан на официальном сайте. что нового: новый внешний вид, новые функции, теперь вы можете использовать программу на планшетах. mycopernic в переводе с английского означает «коп 1709e42c4c

#### **MyCopernic On The Go! Crack + With Keygen**

Как следует из названия, myCopernic на ходу! был разработан, чтобы позволить пользователям получать доступ к своим учетным записям электронной почты, календарям и задачам с любого устройства, подключенного к Интернету, независимо от того, где они находятся. Приложение поставляется в легком пакете, который очень прост в установке и настройке. После настройки пользователи могут получить доступ к своим данным с любого настольного компьютера или ноутбука, просто подключившись к серверам myCopernic с любого устройства, при условии, что они подключены к Интернету. Даже если пользователи не подключены к сети, они все равно могут использовать программу из любого места, просто зайдя в веб-интерфейс из любого браузера. Пользователи могут переключаться на разные учетные записи из веб-интерфейса. Веб-страница, которую отображает программа, очень проста для навигации и отображает различную информацию об учетной записи, такую как системный индекс, данные для входа в систему, журнал успешных операций и окно входа в систему. Пользователи также могут запускать удаленный поиск на своих компьютерах и отправлять электронные письма со своих учетных записей. Программа основана на myCopernic, бесплатном сервисе, который позволяет пользователям получать доступ к своим учетным записям электронной почты, календарям, задачам и контактам. myCopernic в пути! Приложение позволяет пользователям удаленно получать доступ к своим личным данным с любого устройства через Интернет. myCopernic в пути! Гид пользователя: В магазине Google Play доступно новое бесплатное почтовое приложение для Android! Ссылки: Мобильные устройства Android Веб-почта Индексация электронной почты вебтун ...это. Хотя мы в iLapse являемся частью семьи OBSnet, мы, по сути, не являемся зеркалом студии OBS. Даже в OBS... В процессе записи у меня была возможность выбрать один из двух разных файлов.

### **What's New in the MyCopernic On The Go!?**

myCopernic в пути! это простое программное обеспечение, которое предоставляет пользователям возможность легко получать доступ к электронной почте, записям календаря и задачам, сохраненным на их компьютерах, с любого другого ПК или мобильного устройства. Легкий пакет Инструмент поставляется в легком пакете и может быть установлен всего несколькими щелчками мыши. Настроить его также очень просто, так как для активации приложения пользователям необходимо указать свое имя пользователя и пароль myCopernic. Программа поставляется с простым в использовании интерфейсом, который предоставляет пользователям информацию о том, подключены ли они к службам myCopernic или нет, а также показывает, какой программный индексатор используется. Кроме того, он отображает информацию об активной учетной записи. Пользователи могут легко переключаться на другую учетную запись прямо из главного окна приложения, а также могут настроить запуск программы при запуске системы. Более того, это позволяет им изменить программу поиска, если доступна другая. Выполнять удаленный поиск После того как приложение будет установлено на ПК и подключено к серверам myCopernic, пользователи могут начать поиск различного контента на машине непосредственно из веб-браузера. Благодаря веб-интерфейсу пользователи могут искать сообщения электронной почты, календари и задачи на своих компьютерах с любого устройства, подключенного к Интернету, если у них есть myCopernic on the Go! утилита, установленная на целевой машине. С помощью этого инструмента пользователи также могут отправлять электронные письма с помощью сервисов myCopernic. Однако для этого им необходимо предоставить информацию о сервере исходящей электронной почты, параметрах безопасности и учетных данных для входа. Наслаждайтесь доступом к своим данным из любого места В общем, myCopernic в пути! это простой инструмент, который предоставляет пользователям доступ к своим личным данным независимо от того, где они находятся. Его легко установить и настроить, что позволяет

пользователям подключить службу myCopernic к сети за считанные минуты. Ключевая особенность: myCopernic в пути! это простое программное обеспечение, которое предоставляет пользователям возможность легко получать доступ к электронной почте, записям календаря и задачам, сохраненным на их компьютерах, с любого другого ПК или мобильного устройства. Легкий пакет Инструмент поставляется в легком пакете и может быть установлен всего несколькими щелчками мыши. Настроить его также очень просто, так как для активации приложения пользователям необходимо указать свое имя пользователя и пароль myCopernic. Программа поставляется с простым

## **System Requirements For MyCopernic On The Go!:**

iPad® ОС: iOS 11.2 или выше Память: 64 МБ ОЗУ Память: требуется iPad Совместимость с iPad Air® 2, iPad Air® (1-го поколения), iPad® (Mini), iPad® (5-го поколения) iPhone® ОС: iOS 11.2 или выше Память: 64 МБ ОЗУ Память: требуется iPhone Совместимость с iPhone 6s® и iPhone 6s Plus® Поддерживаемые модели iPad: iPad Air® 2 iPad Air®

Related links: